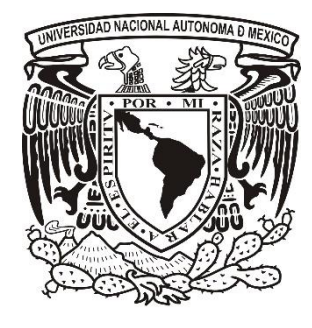

# **UNIVERSIDAD NACIONAL AUTÓNOMA DE MÉXICO**

**FACULTAD DE ESTUDIOS SUPERIORES IZTACALA Sistema de Universidad Abierta y Educación a Distancia**

**Manuscrito Recepcional Programa de Profundización en Desarrollo Humano y Educativo**

**Diseño instruccional en el curso: Análisis de noticias en redes sociales**

**Investigación Mixta**

**QUE PARA OBTENER EL TÍTULO DE:**

**LICENCIADA EN PSICOLOGÍA**

**P R E S E N T A :**

**Daniela Flores Martínez**

**Director:** Dr. José Manuel Meza Cano **Dictaminadores:**  Vocal Mtra. Angie Valles Secretaria Lic. Mariana Cañizales

Los Reyes Iztacala Tlalnepantla, Estado de México, 10 de junio de 2022.

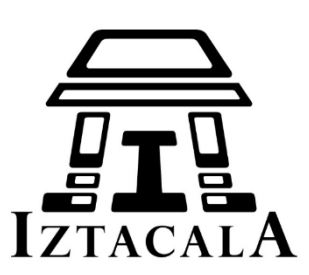

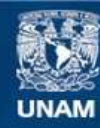

Universidad Nacional Autónoma de México

**UNAM – Dirección General de Bibliotecas Tesis Digitales Restricciones de uso**

## **DERECHOS RESERVADOS © PROHIBIDA SU REPRODUCCIÓN TOTAL O PARCIAL**

Todo el material contenido en esta tesis esta protegido por la Ley Federal del Derecho de Autor (LFDA) de los Estados Unidos Mexicanos (México).

**Biblioteca Central** 

Dirección General de Bibliotecas de la UNAM

El uso de imágenes, fragmentos de videos, y demás material que sea objeto de protección de los derechos de autor, será exclusivamente para fines educativos e informativos y deberá citar la fuente donde la obtuvo mencionando el autor o autores. Cualquier uso distinto como el lucro, reproducción, edición o modificación, será perseguido y sancionado por el respectivo titular de los Derechos de Autor.

## Agradecimientos

Tesis realizada gracias al programa UNAM-PAPIIT IA302121 con título Creencias Epistemológicas Específicas a Internet y su relación con la discriminación de noticias falsas en redes sociales.

Agradezco a la DGAPA-UNAM la beca recibida.

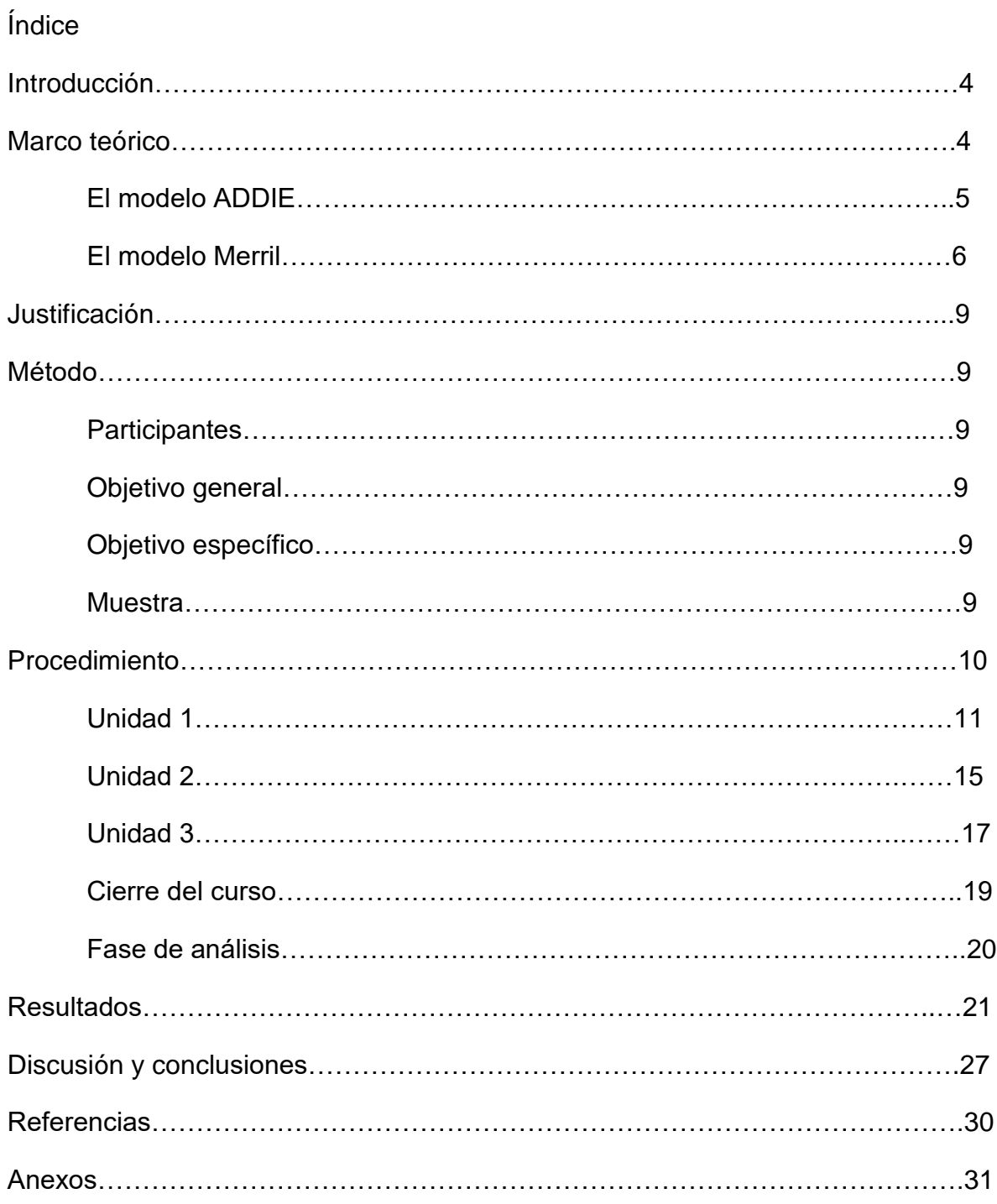

El presente trabajo se basa en la descripción y crítica de un curso realizado sobre el tema de Análisis de noticias en redes sociales, diseñado e implementado en la primera mitad del 2022 por un docente y un grupo de estudiantes de la licenciatura en Psicología en la modalidad SUAyED de la FES-Iztacala. La finalidad del taller era mostrarle a la gente diferentes técnicas para aprender a cómo diferenciar noticias falsas de noticias verdaderas.

El presente manuscrito se divide en diferentes secciones, en la primera sección se abordarán los modelos más conocidos sobre diseño instruccional, seguido de la justificación del proyecto, el procedimiento, el desglose de las unidades que se vieron en el curso y el análisis de fases, en la segunda sección se habla de los resultados obtenidos y en la tercera sección, la discusión y las conclusiones.

## Diseño Instruccional

El diseño instruccional como lo conocemos ahora, surge durante la segunda guerra mundial, ya que fue necesario formar y capacitar de forma rápida al personal que era requerido en ese tiempo, especialmente el militar. Ya en la década de los 60´s, el diseño instruccional se vio agrandado por las teorías de la psicología cognitiva de Gagné y Glase y el enfoque de sistemas de Finn. (Góngora y Martínez, 2012)

Para la década de los 80´s, Tyler señala que en el diseño instruccional se debe tratar de lograr que haya una organización psicológica apropiada para los estudiantes mediante la organización lógica y el significado preciso de los programas y cursos.

Hasta la fecha, el diseño instruccional se rige por los principios del enfoque cognitivo.

Para 1983, Merril crea un modelo que se conoce como Component Display Theory, y es un modelo que mantiene los preceptos conductistas de estímulo-respuesta incorporando un poco de la teoría cognitiva.

La FES Iztacala ha utilizado un modelo que rechaza los planes de estudio por contenidos y lo adaptó a uno de estructura modular, el cual consta de: módulo teórico, módulo metodológico y módulo aplicado*. "El diseño instruccional es un procedimiento tecnológico que pretende hacer más eficiente el aprendizaje. Se basa en el conocimiento generado sobre el aprendizaje humano, utiliza el análisis de tareas y consiste en especificar las necesidades, los objetivos, los contenidos y los medios de aprendizaje".* (Landa, Vargas y García, 2011)

En Landa y Castro (2009) se menciona que la computadora es concebida como una socia del aprendizaje ya que fomenta el pensamiento productivo debido a que se pueden incorporar programas de inteligencia artificial que ayuden a los estudiantes a mejorar sus proyectos, y así, en la era del internet, se pueden lograr muchas cosas.

En Meza, Morales y Flores (2016), se dice que las características del internet son el conjunto de herramientas que permiten crear, compartir y organizar información en línea, así como su potencial para hacerlo a través del intercambio social y la comunicación bidireccional. Al crear el curso de Análisis de noticias en redes sociales, se pretende que los alumnos puedan por sí solos, aprender a detectar la veracidad de una noticia mediante los puntos que se van viendo en cada unidad del taller.

El Diseño instruccional, hasta la fecha, utiliza los principios del enfoque cognitivoconductual, la modificación de la conducta tiene su auge en la década de los 60´s en diferentes países, los cuales estudiaron diferentes técnicas de modificación conductual como la desensibilización sistemática, inundación, implosión, terapia aversiva, condicionamiento encubierto, modelado y biofeedback, así, la TCC nace en respuesta a la terapia psicodinámica y la teoría psicoanalítica, pero en sus inicios, la modificación de la conducta estaba basada en las teorías del aprendizaje. (Kazdin, 1983)

A continuación se revisarán algunos modelos de diseño instruccional para dar cuenta de los elementos más importantes que los componen.

## **El modelo ADDIE**

El modelo ADDIE se originó en las Fuerzas Armadas de Estados Unidos de América como una forma instruir de mejor manera a los soldados y se basaba en el modelo del Five Step approach o modelo de cinco pasos; el modelo ADDIE es instruccional interactivo ya que contiene fases indispensables para todo proceso de diseño instruccional pero en donde los resultados de la evaluación formativa de cada fase pueden conducir al diseñador de regreso a cualquiera de las fases previas. Consta de 5 fases: Análisis, diseño, desarrollo, implementación y evaluación; las fases pueden desarrollarse en un orden racional y cronológico o puede que haya variaciones en la secuencia, y la evaluación puede aplicarse a todas las demás fases, lo cual permite que haya oportunidad de revisión, reflexión y cambio en cualquier etapa del proceso (Morales, Edel, & Aguirre, 2014).

El modelo de Analyze learners, State objetives, Select media and material, Utiliza media and materials, Require learner participation, Evaluate and revise (por sus siglas en inglés ASSURE, se aplica en diferentes niveles educativos y ayuda a que el trabajo del docente sea más fácil, pero al mismo tiempo requiere de creatividad para su aplicación ya que se enfoca en el estudiante y en las características y

necesidades del mismo para que así haya eficiencia en los resultados. (Hernández, Aguirre & Balderrama, 2014)

En Benitez (2010), se menciona que dicho modelo reúne las características necesarias para aplicarse a enseñanza en línea o semipresencial ya que se puede adaptar para diseñar cursos o lecciones y que tiene todas las etapas de una planeación adecuada. El modelo se apoya en el enfoque de Robert Gagné y sus raíces son conductistas debido al énfasis en el logro de objetivos de aprendizaje pero también cuenta con rasgos constructivistas cuando se preocupa por la participación activa y comprometida de los estudiantes.

Las seis fases en las que se basa son las siguientes:

- **Analyze learners.** Analizar las características del estudiante: Características generales como edad, nivel académico, etc y características específicas como conocimientos previos, habilidades y actitudes.
- **State objetives.** Establecer objetivos: se deben redactar tomando en cuenta que los objetivos utilicen verbos que puedan demostrar las nuevas capacidades que el estudiante adquiera a posteriori.
- **Select media and material.** Seleccionar medios y materiales: se deben tomar en cuenta varios puntos tales como el tipo de método a utilizar, los medios adecuados para los estudiantes y los materiales que servirán de apoyo.
- **Utilize media and materias.** Utilización de medios y materiales: se utilizan estrategias, medios y materiales para desarrollar el curso.
- **Require learner participation.** Requerir la participación del estudiante: fomentar la participación entre los estudiantes.
- **Evaluate and revise.** Evaluación y revisión: Concluir con una evaluación y revisión para saber si se obtuvieron los objetivos requeridos en la implementación del curso.

## **El Modelo de cinco principios de la instrucción de D. Merril**

El modelo de David Merril se basa en 5 principios que se pueden aplicar a cualquier situación de enseñanza para maximizar el proceso de aprendizaje, y comparados con los de Ausubel, podemos ver que quedan de la siguiente manera: (Cubillos, 2020)

1.- *Principio centrado en la resolución de problemas (Task-Centered Principle):* Los estudiantes deben comprometerse en resolver problemas del mundo real; Ausubel propone que los procesos de evaluación del aprendizaje se

realicen mediante procesos de solución de problemas y los procesos que incentiven el desarrollo de la creatividad en los estudiantes. (Cubillos, 2020)

Merril: Principio más relevante, constituye el factor primordial del aprendizaje. Los problemas generan adquisición, producción y uso de modelos mentales en lugar del uso de la memoria; el aprendizaje se facilita cuando los estudiantes se comprometen a solucionar los problemas y cuando muestran las tareas que van a ser capaces de hacer o el problema que será capaz de resolver como consecuencia de la cumplimentación de un módulo o curso. (Cubillos, 2020)

2.- *Activación:* La activación de los conocimientos y experiencias previas son fundamento del anclaje de los nuevos conocimientos, habilidades y/o destrezas que se van a adquirir. (Cubillos, 2020)

Merril: El aprendizaje se facilita cuando se promueve en el estudiante la activación de experiencias previas relevantes; se impulsa al estudiante a: recordar, relacionar, describir o aplicar los conocimientos y experiencias previas que puedan ser útiles como base para el nuevo conocimiento; proporcionar al estudiante experiencia relevante que se pueda utilizar en el nuevo conocimiento y; brindar oportunidades a los estudiantes de demostrar el conocimiento y habilidades que ya conocen y que las puedan utilizar. (Cubillos, 2020)

3.- *Demostración (Demostration principle):* Facilita la adquisición de conocimientos (ejemplos). (Cubillos, 2020)

Merril: La instrucción debe proporcionar una demostración de la habilidad, concepto o destreza que el estudiante va a adquirir (demostrar mediante la instrucción consistente que tipo de concepto/conocimiento/destreza se adquirirá, cómo hacerlo y el resultado, y para que suceda se requiere que:

- La instrucción proporcione orientaciones relacionadas con la demostración de las generalidades necesarias.
- La instrucción debe promover que los estudiantes participen activamente como pares de discusión.
- La instrucción debe permitir a los estudiantes observar la demostración a través de los medios apropiados para el contenido.

Para Merril, la demostración debe ser algo más que simplemente decir la información acerca de lo que se debe aprender, y el aprendizaje se facilita cuando la demostración es consistente con los objetivos de aprendizaje, los cuales deben:

- Enfocar la atención de los estudiantes en la información relevante.
- En los procesos de enseñanza que involucra demostraciones, se utilizan múltiples representaciones.
- En los procesos de enseñanza se utilizan múltiples demostraciones y se realizan comparaciones explícitas entre las mencionadas demostraciones.
- El aprendizaje se facilita cuando los medios de comunicación juegan un rol relevante. (Cubillos, 2020)

4.- *Aplicación:* Promover la utilización y aplicación de los nuevos conocimientos potencia la adquisición de lo aprendido; Ausubel lo llama "Procesos de consolidación del aprendizaje". (Cubillos, 2020)

Merril: la instrucción debe permitir a los estudiantes aplicar lo aprendido de conformidad con el tipo de habilidad a adquirir; se sugiere promover en la utilización del conocimiento, la descripción y reconocimiento de las partes o componentes de los conceptos o procedimientos de la nueva información que se va a adquirir. Promover la generación de ejemplos por clases (información referida a cómo realizar los procedimientos en la práctica). Promover la ejecución de procedimientos. Promover los procesos relacionados que permitan al estudiante prever y pronosticar las consecuencias de procesos bajo determinadas condiciones. Dar retroalimentación con un entrenamiento apropiado que incluya los procesos de detección y corrección de errores. Diseñar problemas variados con el fin de que los estudiantes dispongan de suficiente material para practicar y desarrollar habilidades y/o conocimientos. (Cubillos, 2020)

5.- *Integración:* el aprendizaje se facilita cuando el estudiante puede demostrar, discutir su nuevo conocimiento o habilidad y cuando puede crear, inventar o explorar nuevas formas de utilización (poner en práctica). (Cubillos, 2020)

Merril: El aprendizaje se facilita cuando se motiva a los estudiantes a utilizar esos conocimientos cuando:

- Se les anima a integrar o transferir el nuevo conocimiento o habilidad en la vida cotidiana.
- Se les proporciona la oportunidad de demostrar públicamente sus nuevos conocimientos o habilidades.
- Se les invita a reflexionar, discutir y defender sus nuevos conocimientos.
- Se les impulsa a crear, inventar, explorar formas nuevas de utilizar sus nuevos conocimientos o habilidades.
- Se les da la oportunidad de demostrar públicamente los conocimientos, destrezas y habilidades.
- Pueden discutir, reflexionar y defender sus nuevos conocimientos y destrezas.

Para Merril, integración es sinónimo de evaluación, ya que para él, es la fase del aprendizaje donde el estudiante tiene la oportunidad de probar las nuevas capacidades y mostrar las habilidades recién adquiridas. (Cubillos, 2020)

# **Justificación**

A principios de los años 90´s, la educación a distancia evolucionó a gran escala gracias al internet y el uso de la World Wide Web (Jardines, 2009), gracias a esto, en años recientes, las clases en línea mediante diversas plataformas se ha vuelto algo cotidiano, utilizando diferentes modelos educativos, se han desarrollado modelos de diseño instruccional que ayudan a que las plataformas de trabajo en línea sigan pautas que permitan a los estudiantes utilizar de mejor forma las plataformas y medios mediante las cuales estudian.

El propósito de este trabajo es realizar mejoras en los talleres o clases en línea que permitan que sea más sencillo para los participantes tomar diferentes cursos y lograr que aprendan todo lo que puede hacerse con este tipo de enseñanza, así como observar el comportamiento de las personas mediante los movimientos que realizan dentro de las plataformas virtuales.

## **Método**

El estudio presentado en el siguiente manuscrito es de enfoque mixto, el tipo de estudio es no experimental, ya que se describe el Curso de Análisis de noticias en redes sociales y se hace una crítica del mismo. El estudio es de alcance descriptivo.

## **Participantes.**

Personas que se inscribieron, que empezaron y terminaron el curso por parte de PROSAP de la FES-Iztacala.

## **Objetivo General.**

Analizar el diseño del taller y la actividad de los participantes del curso Análisis de noticias en redes sociales.

## **Objetivo Específico.**

Realizar propuestas de mejora al diseño del curso Análisis de noticias en redes sociales.

## **Muestra.**

41 estudiantes de la FES-Iztacala que se inscribieron al curso Análisis de noticias en redes sociales.

## **Procedimiento.**

El curso dio inicio con fecha 21 de Marzo de 2022, pero al ser día feriado, se comenzó el 22 del mismo, mediante la plataforma de cursos en línea de la FES-Iztacala con el nombre "Curso de análisis de noticias en redes sociales". Cada recurso y actividad contó con un ID asignado automáticamente por la plataforma Moodle, por lo que se describirá entre paréntesis el ID que le corresponde.

Con el inicio del curso, se dio una sesión sincrónica de bienvenida, misma que quedó grabada en la unidad 1 del curso (ID 36566).

En la página de inicio de la plataforma (ID 1788), se mostraba una sección de contactos de ayuda en caso de que los estudiantes necesitaran ayuda para acceder o responder dudas, también una sección de avisos (ID 36495), la bienvenida y el documento maestro del curso (ID 36946) y la primera actividad (ID 36497), la cuál era la evaluación inicial de los participantes. Esta evaluación constó de un instrumento en Google Forms con las siguientes secciones:

- Un consentimiento informado en el que se detalla el uso de los datos para fines de investigación
- Una pregunta para decidir participar o no en la investigación
- Una sección con datos sociodemográficos (género, lugar de residencia, edad, nivel académico)
- 4 preguntas sobre uso de redes sociales y medios en los que el participante se informa generalmente de las noticias: periódicos, televisión, likert de 10 puntos siendo 1 nada frecuenta y 10 muy frecuente, y su habilidad para detectar noticias falsas, con una escala likert de 10 puntos siendo 1 nada nulo y 10 experto.
- 6 estímulos en forma de captura de pantalla de redes sociales en las cuales los participantes debían asignar 5 palabras clave que vinieran a su mente separadas por una coma, esto con la finalidad de emplear redes semánticas como procedimiento para su evaluación. Como se muestra en el siguiente ejemplo:

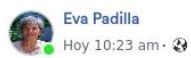

...

Me compartieron esta nota, creo que deberíamos cuidar más nuestros ojos ..

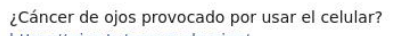

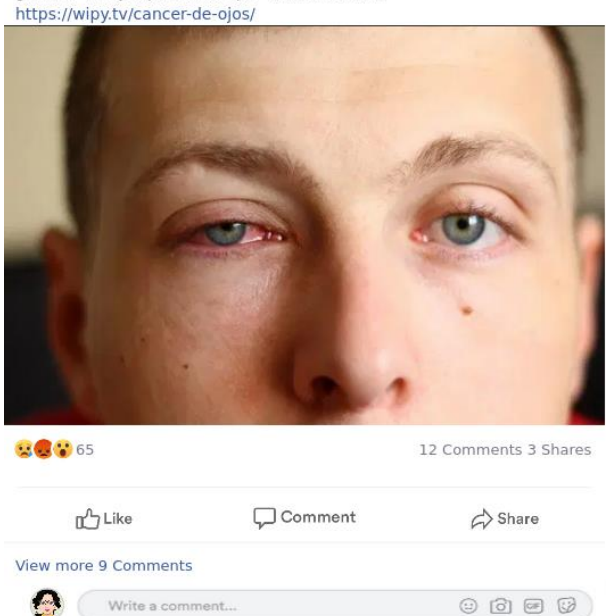

 36 reactivos pertenecientes al Cuestionario de Creencias Epistemológicas Específicas a Internet (ISEQ) de Braten, Stromso y Samuelsen (2005) adaptado al español por Meza (2018) en el cual se evalúan las creencias sobre eventos en Internet, tomándolo como fuente de conocimiento. Contó con una escala likert de 10 puntos siendo 1 totalmente en desacuerdo y 10 Totalmente de acuerdo. Incluyó afirmaciones como:

"1. Internet contiene el conocimiento correcto acerca de los acontecimientos que me interesan."

El curso contó con 4 unidades, las cuales se describen a continuación:

#### **Unidad 1. Heurísticos y sesgos cognitivos.**

- Sección 1. Tenemos un problema:
	- Noticia 1. Esteban Arce y la ivermectina (ID 36499)

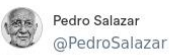

 $\checkmark$ 

Si a él lo ayudó la ivermectina, podría ser una ayuda para todos ¿no?

Esteban Arce pelea con doctor por ivermectina.<br>El médico publicó la respuesta del conductor,<br>quien asegura que él "salió" del Covid gracias a ese medicamento https://www.eluniversal.com.mx/tendencias<br>/esteban-arce-pelea-con-doctor-por-

ivermectina

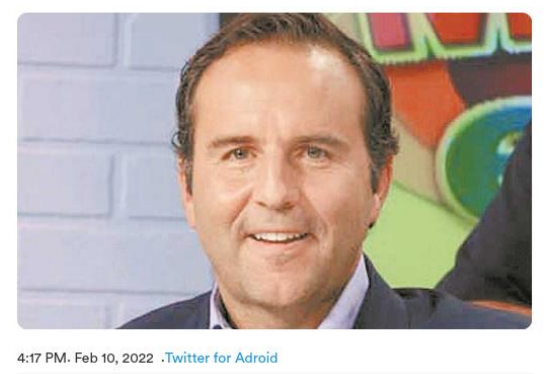

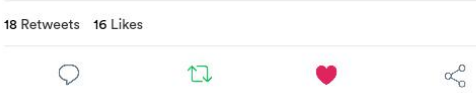

• Noticia 2. Watson, premio Nobel (ID 36500)

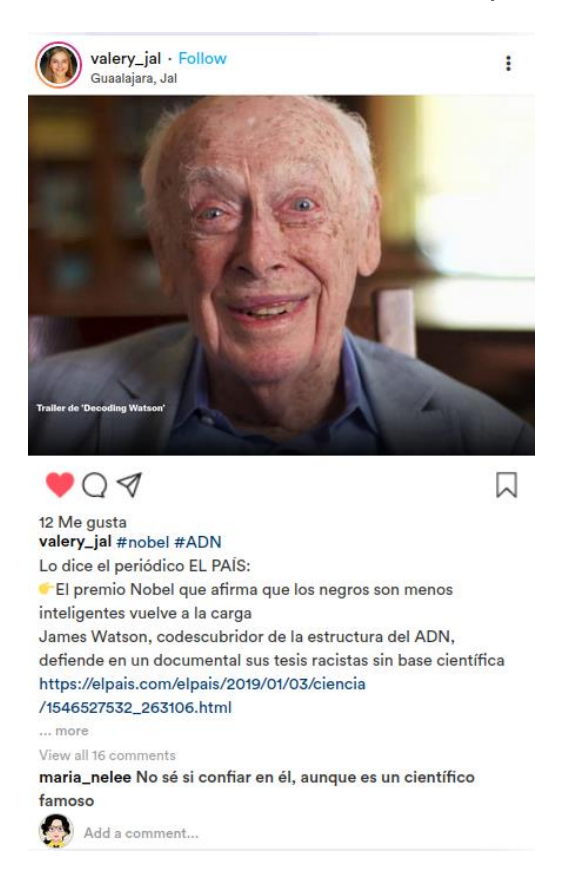

## Noticias 3 y 4. ¿Polos opuestos? (ID 36501)

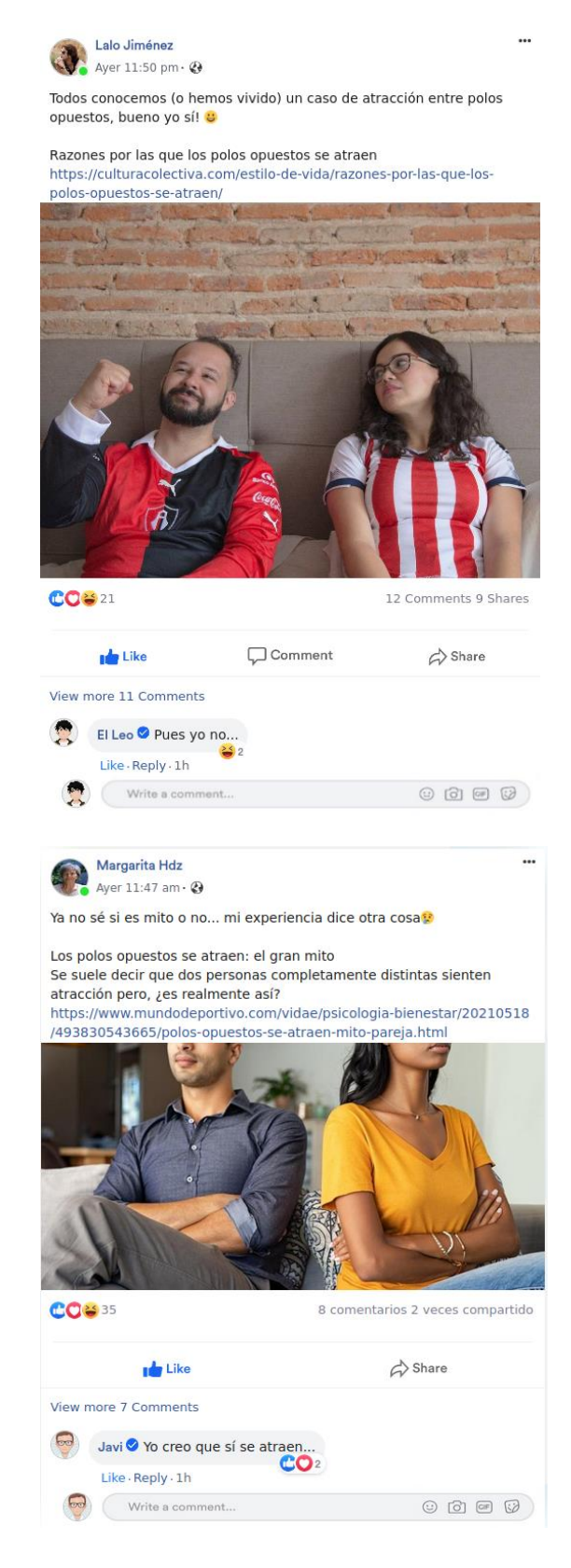

En esta sección, se mostraban tres noticias que hacían pensar al lector sobre si eran o no verdaderas, así, pasaban a realizar la actividad 2, la cuál era un foro en donde debían reflexionar sobre las noticias que habían leído y de igual manera, responder a los compañeros que habían comentado.

- Sección 2. ¿Qué sabemos de…?
	- Actividad 2. Foro Nuestras primeras impresiones (ID 36503)

Foro donde se le preguntaba a los estudiantes ¿Cómo entran en juego nuestras primeras impresiones o pensamientos inmediatos al revisar noticias como estas?, ¿Sentiste la necesidad de revisar alguna de las noticias completas al leer el titular?, ¿Tuviste que buscar más información sobre alguna de las noticias?, ¿Los polos opuestos se atraen o se repelen?, ¿Compartirías alguna de las 3 noticias anteriores a tus familiares o amigos? Si es así ¿cuál y por qué? si no es así ¿por qué?

- Sección 3. ¡Vamos a obtener información!
	- Conociendo sobre sesgos y heurísticos. (ID 36505)

Video de la Lic. Cinthia Edith Aranda Solis, quien hablaba sobre conceptos generales y acercamientos históricos sobre heurísticos y sesgos que se desprendían de los mismos, para establecer relaciones entre los temas y aplicarlos en el análisis de las redes sociales.

Grabación de la sesión 1 en Zoom. (ID 36566)

En la cual se dio la bienvenida a los participantes del curso.

- Sección 4. Apliquemos lo aprendido.
	- Actividad 3. Relaciona las columnas (ID 36508)

Los estudiantes debían relacionar las columnas entre las situaciones presentadas y los sesgos o heurísticos relacionados con cada una de ellas.

- Sección 5. ¡Ahora te toca a ti!
	- Actividad 4. Análisis de una noticia (ID 36510)

Los alumnos debían dar su opinión sobre una noticia que hablaba sobre la UNAM y el IPN respaldando la homeopatía para el control de síntomas leves de Covid-19 y debían responder una serie de preguntas que le seguían, tales como: ¿Qué fue lo primero que pensaste al leer el titular de la noticia?, ¿Qué crees que piensen las demás personas al leer esta noticia? y ¿Cuáles son los sesgos que consideras que pueden presentar los lectores?, así, los estudiantes tenían oportunidad de expresar de manera extensa su opinión en cada punto.

## **Unidad 2. Creencias sobre el conocimiento.**

- Sección 1. Tenemos un problema.
	- Noticia 5. NOSODE que cura el COVID (ID 36512) El "Nosode" que ha salvado de morir de COVID a 7 mil mexicanos. [https://reporterosenmovimiento.com/2021/01/02/el-nosode-que-ha](https://reporterosenmovimiento.com/2021/01/02/el-nosode-que-ha-salvado-de-morir-de-covid-a-7-mil-mexicanos/)[salvado-de-morir-de-covid-a-7-mil-mexicanos/](https://reporterosenmovimiento.com/2021/01/02/el-nosode-que-ha-salvado-de-morir-de-covid-a-7-mil-mexicanos/)

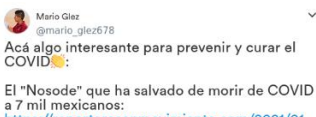

a 7 mil mexicanos:<br>https://reporterosenmovimiento.com/2021/01<br>/02/el-nosode-que-ha-salvado-de-morir-dewid-a-7-mil-maxicanos/

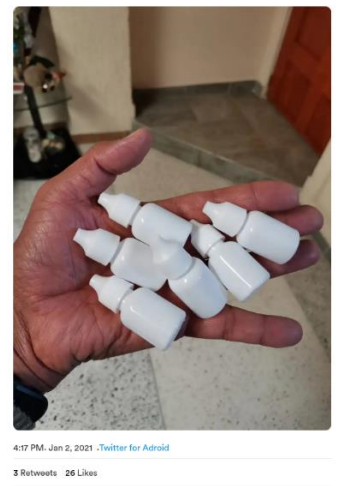

 $\circ$  $\mathbb{C}$  $\propto$ 

- Sección 2. ¿Qué sabemos de?
	- Actividad 5. Foro ¿Cómo conocemos? (ID 36514)

Foro donde se le preguntaba a los estudiantes: ¿Consideras que el conocimiento es estable o cambia con el tiempo?, ¿Cómo consideras que pueden relacionarse diversas áreas del conocimiento (física, química, matemáticas, psicología)?, ¿En dónde está el conocimiento?, ¿Cómo haces para saber que el conocimiento es verdadero? y ¿Qué importancia tiene que sea un conocido de confianza el que envíe una noticia como la anterior?

- Sección 3. ¡Vamos a obtener información!
	- Video: Contexto y creencias sobre el conocimiento (ID 36516)

Video realizado por el Dr. José Manuel Meza Cano, donde se habla sobre los temas que se verían en la unidad dos.

Grabación de la sesión 2 en Zoom (ID 36590)

La cuál se llevó a cabo el día Martes 29 de marzo de 2022 mediante un link de zoom al cuál podían acceder los estudiantes.

- Sección 4. Apliquemos lo aprendido.
	- Actividad 6. Situaciones sobre creencias (ID 36519)

En esta actividad, los estudiantes debían revisar diferentes situaciones que se les presentaban y argumentar lo que pensaban sobre ellas con base en lo que habían visto en la exposición acerca de creencias sobre el conocimiento, el cual se vio en el video (ID 36516) de la sección 3 de la unidad.

- Sección 5. ¡Ahora te toca a ti!
	- Actividad 7. Analicemos el NOSODE (ID 36521)

Actividad donde se les pedía volver a analizar una noticia previamente vista y en donde se les hacían una serie de preguntas sobre el contenido de la noticia más que sobre lo que se decía sobre el NOSODE

## **Unidad 3. Técnicas para detección de noticias falsas y desinformación.**

Sección 1. Tenemos un problema

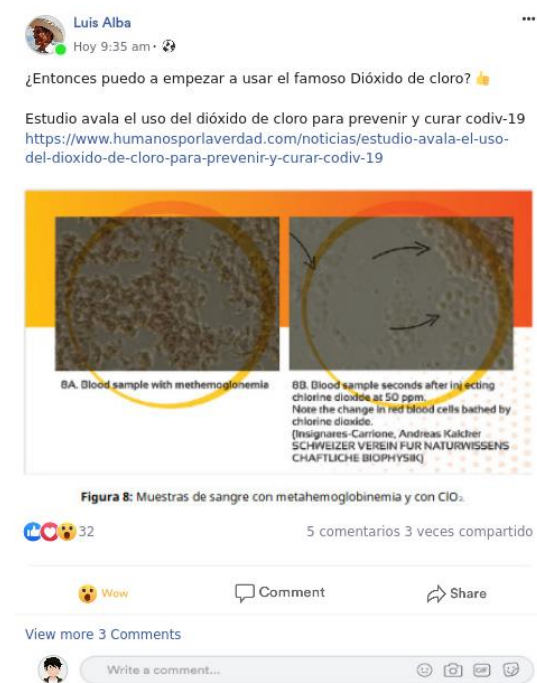

Noticia 6. Dióxido de cloro y COVID-19 (ID 36523)

Sección 2. ¿Qué sabemos de...?

Actividad 8. Foro Analizando la noticia (ID 36525)

Foro en donde se le pedía a los estudiantes que respondieran las preguntas: ¿Qué piensas de la liga de la fuente de la noticia anterior? la cuál contaba con un link que dirigía a dicha noticia y donde seguían otras preguntas referentes a la misma, tales como ¿Cómo se ve el PDF que se encuentra al final de la nota? ¿Parece real?, ¿Quiénes son "Humanos por la verdad"?, ¿Qué significa para ti "comprobado científicamente"? y ¿Qué le dirías a tu compañero de equipo quien compartió la noticia?

- Sección 3. ¡Vamos a obtener información!
	- Video: Algunas técnicas para detectar noticias falsas (ID 36527)

Video realizado por el Dr. José Manuel Meza Cano, donde se habla de técnicas que se pueden utilizar para detectar noticias falsas

Grabación de la sesión 3 en Zoom (ID 36440)

La cuál se llevó a cabo el día Martes 05 de abril de 2022 mediante un link de zoom al cuál podían acceder los estudiantes.

- Sección 4. Apliquemos lo aprendido.
	- Actividad 9. Noticias tendenciosas, falsas o desinformativas (ID 36635)

Actividad en donde los estudiantes debían buscar y seleccionar alguna noticia de internet que tuviera una URL confiable, que fuera de un sitio web o noticiero poco confiable, que tuviera información sin referencias fundamentos, sin autor o que la autoría no fuera clara, demasiada publicidad, entre otros.

• Sección 5. ¡Ahora te toca a ti!

Actividad 10. Guion para el análisis de textos (ID 36532)

Se les proporcionaba a los estudiantes un guion que había sido previamente redactado en Word, en donde se les pedía que lo llenaran y enviaran de regreso al foro, sobre una noticia sobre las flores de Bach, con un enlace web.

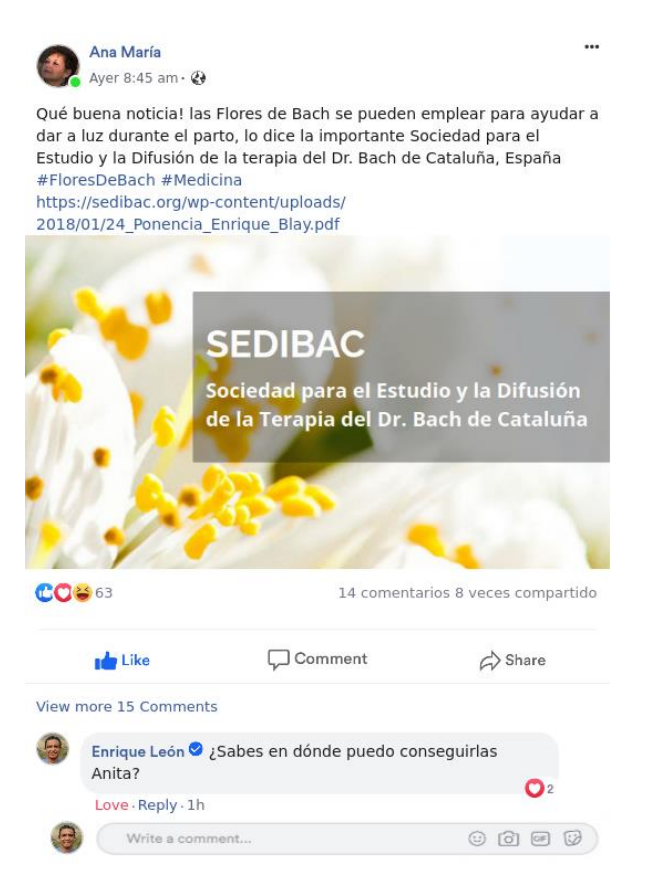

#### **Cierre del curso.**

- Actividad 11. Análisis de noticias con un bot en Facebook (ID 36533)
	- Actividad donde se le pedía a los estudiantes que ingresaran a la plataforma de facebook a "platicar" con un bot y enviar lo que se pedía.
- Actividad 12. Evaluación final (ID 36534)
	- Actividad final del curso, donde se le pedía a los estudiantes responder un formulario de google llamado "Instrumento para evaluación de eventos y noticias", el cuál consistía en una serie de preguntas sobre la forma en que el participante se informa sobre noticias y su habilidad para detectar noticias falsas, así como los medios que emplea para encontrar las mismas.

Así finalizó el taller, con fecha prevista para el 10 de abril de 2022, contando con la participación de 13 estudiantes por parte de la Fes-Iztacala que concluyeron todas las actividades exitosamente y recibieron su acreditación.

## Fase de análisis.

Una vez concluido el taller, se obtuvo información de la plataforma Moodle que sirvió para realizar análisis de las actividades realizadas por parte de los estudiantes. Este análisis se llevó a cabo por dos vías:

1. Comentarios de un grupo focal en un seminario. Hubo un seminario donde se vio la pertinencia de las unidades del taller que iba de forma paralela al curso, dicho seminario se tomaba todos los días jueves, y en él, se hablaba sobre lo que se había visto en las sesiones sincrónicas del taller, todos los participantes de dicho seminario era integrado los profesores sin derecho a edición del taller; los seminarios tuvieron duración de dos horas aproximadamente, previo al inicio del taller, donde se hablaba de los temas que se iban a ver en cada unidad, de las noticias que se iban a utilizar y algunos errores que pudiese haber en la plataforma previo al inicio del mismo; durante el taller, se hablaba sobre las participaciones de los estudiantes y se comentaba sobre ¿que podría hacerse para que hubiera mayor interacción entre los mismos? Algunos comentarios como el que la profesora Mariana Cañizales dio durante las sesiones fue el tener preguntas abiertas que fomentaran la interacción entre estudiantes en vez de preguntas de respuestas de si o no, también algunos de los compañeros del seminario comentaron que hablar sobre el tema como si se estuviese contando una historia podría ser de ayuda, por otro lado, se comentó con el uso de la plataforma, que sería una buena idea tener videos explicativos sobre cómo usar la plataforma, ya que no todos los participantes parecían familiarizados con el uso de estas tecnologías.

Análisis de los patrones de actividad de tres usuarios. Se tomaron tres casos concretos de los participantes del taller, C, M y S, dos que concluyeron de forma exitosa el curso y uno no exitoso, revisando los movimientos que hizo cada estudiante, se tomó como referencia el ID de cada unidad y se agregaron a una tabla para después descargarlos en un documento que posteriormente ayudarían a crear gráficas de los movimientos de dichos participantes. Para graficar los patrones de participaciones se empleó un software en línea llamado Mermaid [\(https://mermaid.live/\)](https://mermaid.live/) mientras que para obtener las gráficas de frecuencia de participaciones se empleó Data Studio de Google (datastudio.google.com/).

## RESULTADOS

El número de participantes que inició el curso fue de 41 estudiantes por parte de la FES-Iztacala, de esos 41 estudiantes, 9 nunca ingresaron a la plataforma y otros 19 no concluyeron el curso, dejando así a 13 estudiantes que terminaron satisfactoriamente el taller.

Las siguientes tablas muestran a los 3 participantes elegidos por su actividad en plataforma, contando así con dos participantes exitosos y uno no exitoso. En los anexos 1, 2 y 3, se encuentran ejemplos de los registros de los usuarios C, M y S; en la primer columna se encuentra la hora y el día en que tuvieron actividad en la plataforma, en la segunda columna se encuentra el contexto del evento (unidad o actividad), en la tercera columna se encuentra la descripción con su respectivo ID, en la cuarta columna la unidad a la que pertenece el ID, en la quinta columna se encuentra el recurso o nombre que se le asignó al ID y en la sexta columna se encuentra la secuencia que se utilizó para crear las gráficas por fechas y las de patrones de actividad. Las gráficas de patrones se realizaron empleando el software mermaid (anexo 4) y las gráficas con fechas se hicieron en el software Data Studio de Google (anexo 5).

El patrón de trabajo en la plataforma de "C", muestra su actividad desde el día que inició el taller, el cuál fue el 22 de Marzo de 2022, en donde llegó a hacer hasta la actividad 1 de la unidad 1, de ahí, pasa al día 28 de Marzo, en donde realiza varias actividades, concluyendo con la actividad 2 de la unidad 1; para el 29 de marzo, realiza la actividad 4 de la unidad 1, concluyendo así la misma. "C" comienza la unidad 2 con fecha 05 de Abril de 2022, concluyendo con la grabación de la sesión sincrónica de la Unidad 2; para el 11 de Abril, observa el video de la grabación de la sesión sincrónica y realiza diferentes actividades de la unidad 3 concluyendo con la grabación del video "Técnicas"; para el 12 de Abril, finaliza todas las actividades restantes del taller concluyendo así el curso.

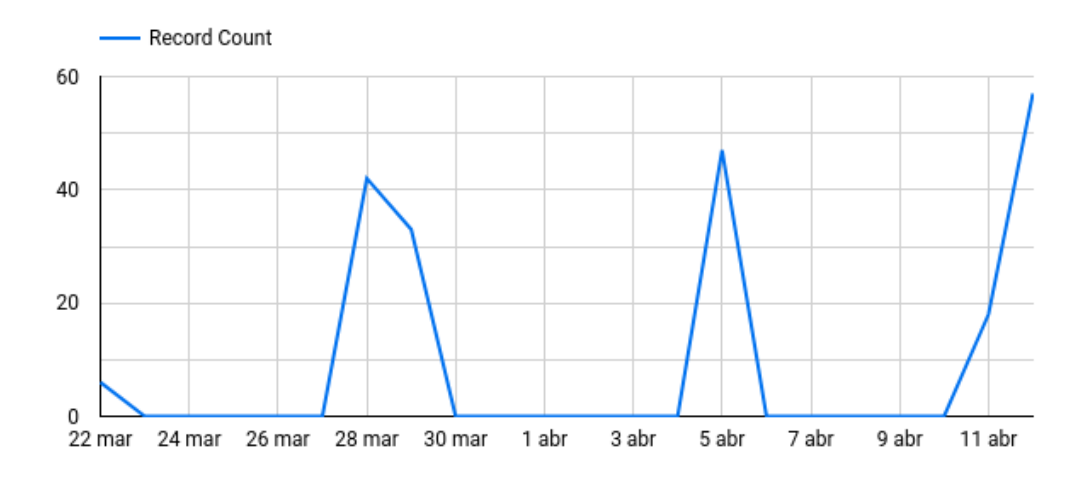

Gráfica 1. Muestra la frecuencia de participaciones de C por fecha.

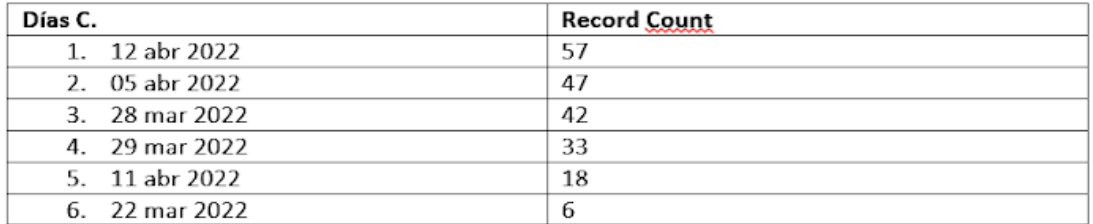

Tabla 1. Muestra la frecuencia de participaciones de C por fecha.

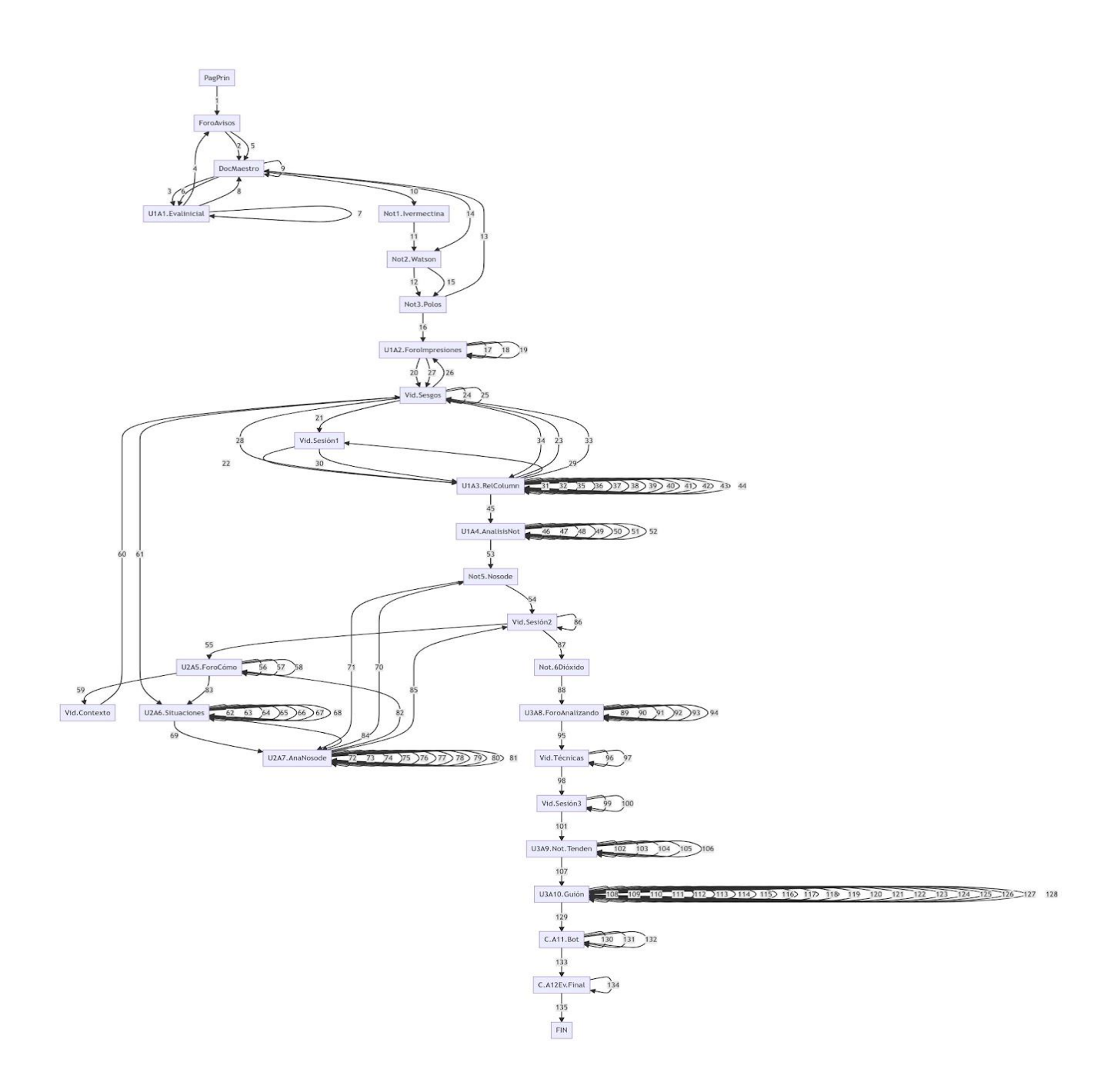

Patrones de comportamiento de C.

El patrón de trabajo en la plataforma de "M", a diferencia de "C", comienza haciendo una revisión de la última actividad del taller en el primer día del curso, para el día 24 de Marzo de 2022, realiza el cuestionario de la Actividad 3, posteriormente la actividad 1, y termina con la actividad 2; para el día 27 de Marzo, hace revisión de las noticias de la unidad 1, revisión de lo entregado en las actividades 1 y 2, y finaliza con la actividad 4 de la Unidad 1; el día 02 de Abril, vuelve a realizar la actividad 4 de la unidad 1 para posteriormente revisar la actividad 5 y 6 pertenecientes a la unidad 2; el 03 de Abril, realiza las actividades 5 y 6; para el día 04 de Abril, solo observa la actividad 6 y 7; el 05 de Abril, realiza la actividad 7 de la Unidad 2; el día 08 de Abril entra solamente a hacer revisión de la actividad 9 de la Unidad 3; para el día 10 de Abril, revisa la actividad 10 y 11 de la unidad 3, revisa la actividad 8 de la unidad 3, realiza la actividad 3 de la unidad 1 y entrega la actividad 10 de la unidad 3; por último, para el día 11 de Abril, hace entrega en las actividades 8 y 9 de la unidad 3, revisa la actividad 12 "Evaluación final" y hace cierre del curso revisando la actividad 7 de la unidad 2.

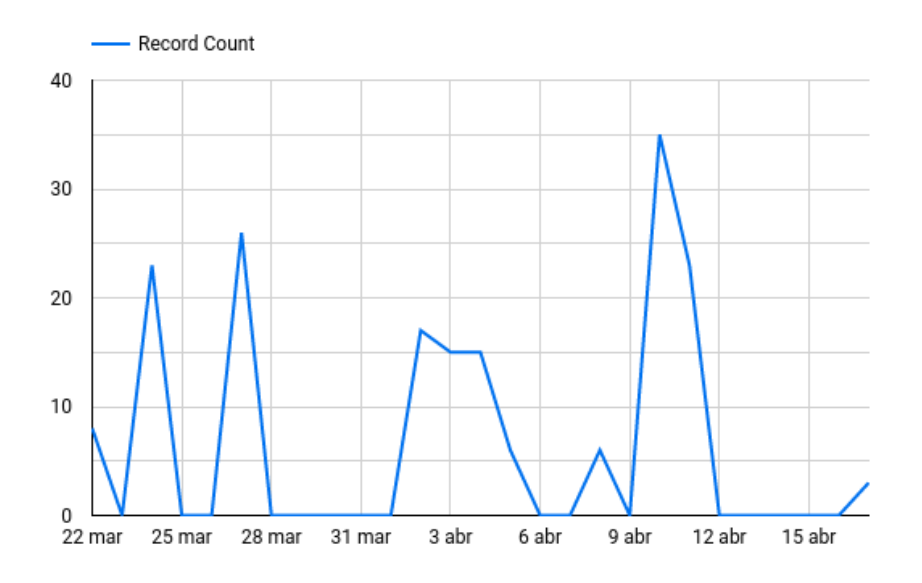

Gráfica 2. Muestra la frecuencia de participaciones de M por fecha.

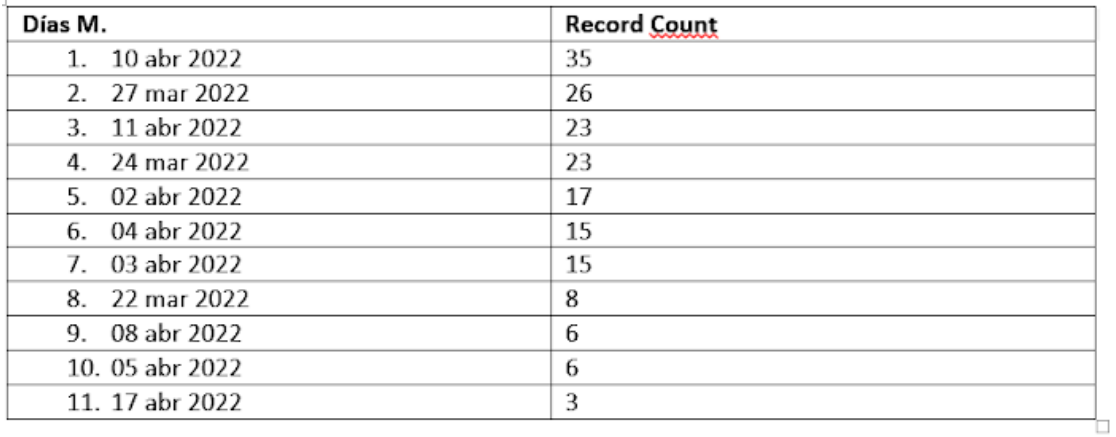

Tabla 2. Muestra la frecuencia de participaciones de M por fecha.

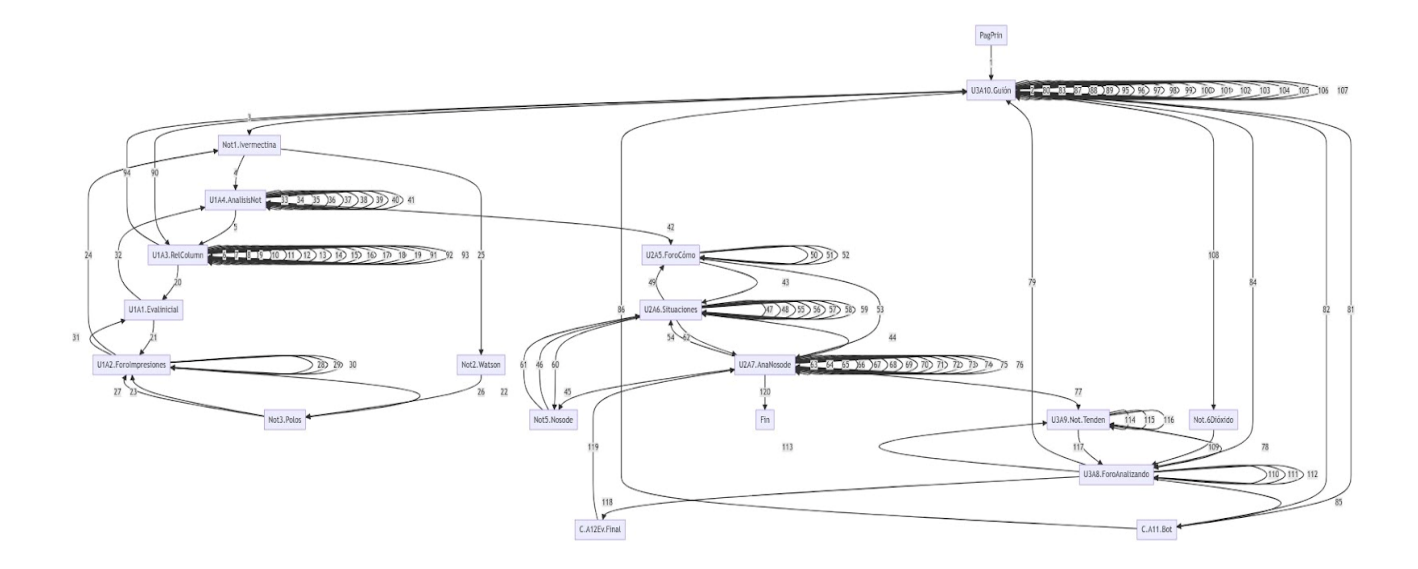

Patrones de comportamiento de M.

El patrón de trabajo en la plataforma de "S", muestra que entró a la plataforma el día 27 de Marzo de 2022, revisa las noticias 3 y 4 de la unidad 1 y hace una revisión de las actividades 1 y 2 de la unidad 1; el 01 de Abril solo entra a la plataforma y revisa la página de inicio; el 04 de Abril revisa las noticias 1 y 2 de la unidad 1, realiza la actividad 2, 3 y 4 de la unidad 1, revisa la noticia 5 y realiza la actividad 5 de la unidad 2, observa el video de la unidad 2, realiza la actividad 6 de la unidad 2 y realiza la actividad 8 de la unidad 3; para el día 07 de Abril, revisa el foro de la actividad 2, unidad 1, la actividad 5 de la unidad 2, y la actividad 8 de la unidad 3, dando así por finalizada su entrada al curso.

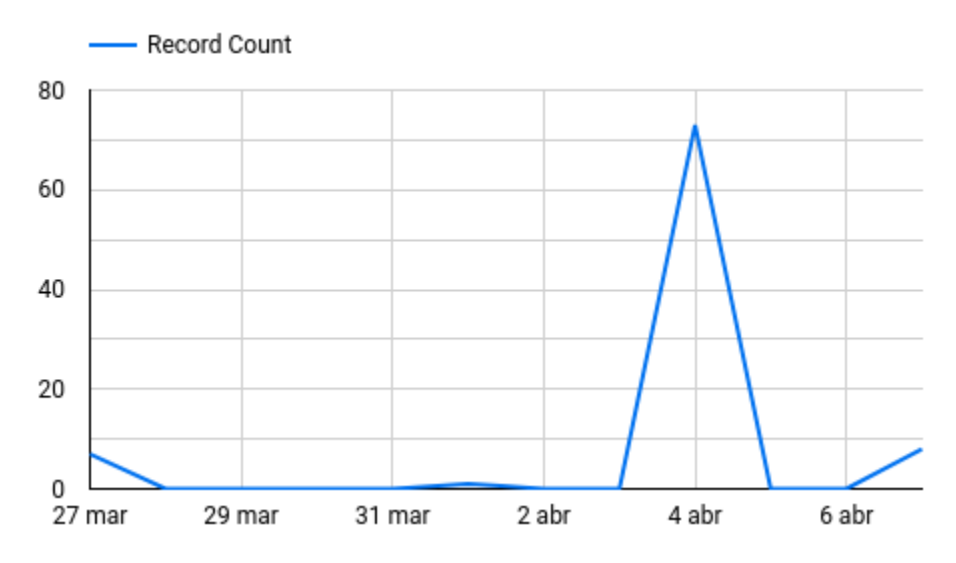

Gráfica 3. Muestra la frecuencia de participaciones de S por fecha.

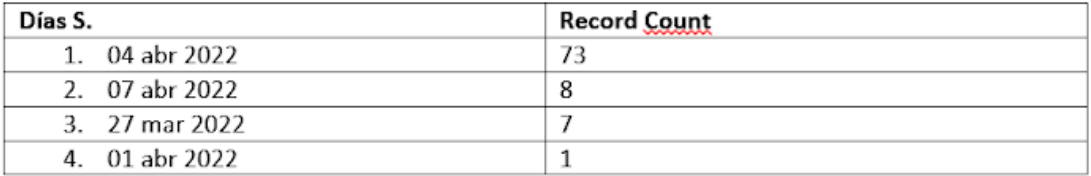

Tabla 3. Muestra la frecuencia de participaciones de S por fecha.

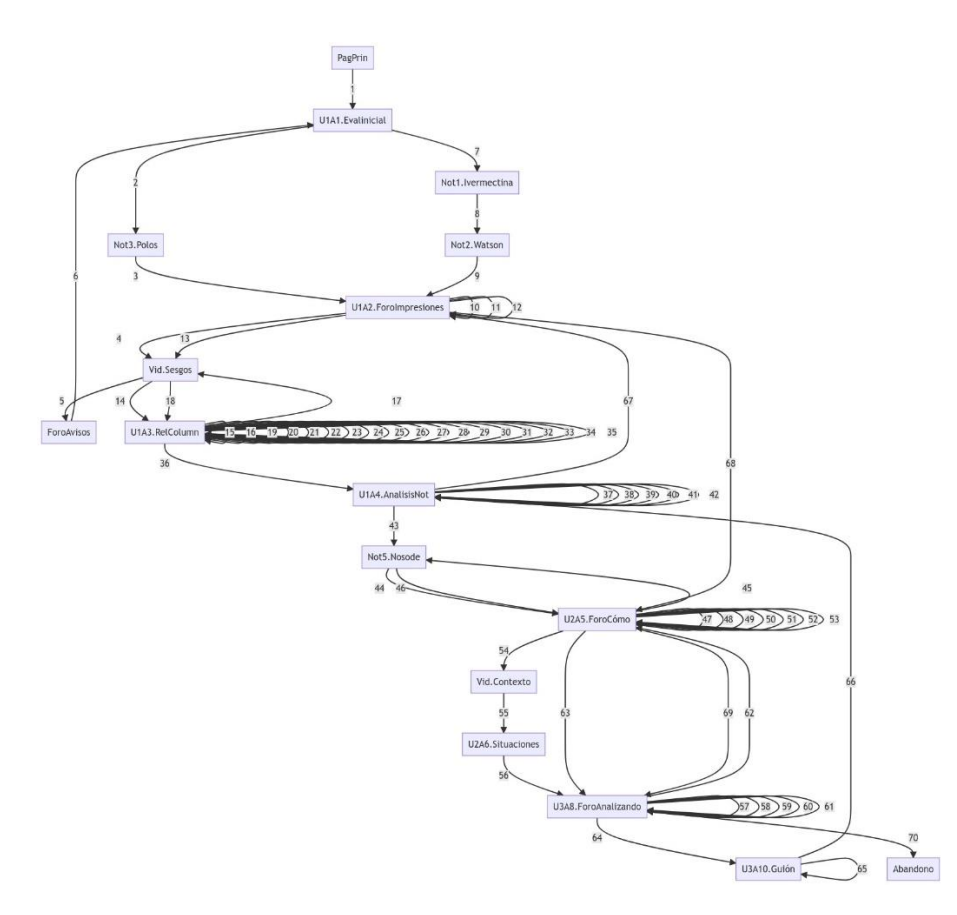

Patrones de comportamiento de M.

Las actividades que más participación tuvieron entre los estudiantes del curso fueron la actividad 1 Evaluación inicial, la actividad 2 Foro - Nuestras primeras impresiones, con 25 participaciones y la actividad 3, Relaciona las columnas con 20 participaciones.

#### Discusión y conclusiones

El Diseño Instruccional como se mencionó anteriormente, utiliza principios del enfoque cognitivo-conductual (modificación de la conducta, y el diseño del taller estuvo basado en el Modelo de Merril, el cual está basado en los 5 principios de Ausubel que se pueden aplicar a cualquier situación de enseñanza para maximizar el proceso de aprendizaje, de acuerdo a esto, el taller cumplió con los 5 puntos.

En el principio de la resolución de problemas, se puede ver que solo 13 participantes cumplieron con el principio, ya que terminaron exitosamente el taller; en el principio de activación, podemos asegurar que se promovió la activación, ya que durante el taller, se les proporcionaron las herramientas necesarias para utilizar los nuevos conocimientos y lo demostraron aplicándolo en la actividad 10 de la unidad 3, la cual consistía en un guion que debían llenar después de leer una noticia; para el principio de demostración, se emplearon instrucciones claras en las actividades de las

unidades del curso, los contenidos eran pertinentes con el tema que se veía y se promovía la participación de los estudiantes en los foros, y, aunque no todos los participantes interactuaron con sus pares en los foros, se logró que al menos en el primer foro interactuaran entre ellos, no así en los siguientes; en el principio de aplicación, se logró en la actividad 10, la cuál era el guion para llenar posterior a leer una noticia; y el principio de integración, se logró, al ver los resultados de la evaluación final, la cual consistía en un cuestionario sobre la forma en que el participante se informa sobre noticias y su habilidad para detectar noticias falsas, así como los medios que emplea para encontrar las mismas.

Al analizar el trabajo de los participantes del taller, se puede observar cómo trabajan algunas personas en los cursos, ya sea que se toman el tiempo necesario para realizar cada apartado en tiempo y forma o como en el caso de nuestros participantes, realizar varias entregas en una sola fecha tomándose el tiempo para leer las instrucciones dadas en plataforma y entregar las actividades; también se puede observar a nivel general, que en algunos de los casos, las personas que realizan las actividades de las primeras dos unidades, son las que terminan exitosamente los cursos.

El diseño del taller fue relevante ya que sus apartados o unidades permiten al estudiante entender de qué forma pueden analizar noticias para saber si son reales o no; el modelo de Merril ayudó a desarrollar de forma correcta el curso, permitiendo que a cada paso que el participante daba, fuera de igual forma el desarrollo planteado por dicho modelo.

El diseño instruccional proporciona herramientas que permiten que el participante obtenga resultados satisfactorios; en el caso de contrastar otros modelos con el de Merril, el de ADDIE se utiliza también, ya que el diseño de la plataforma permite que el participante regrese a sus pasos y pueda revisar y/o modificar lo que haya realizado previamente, lo mismo sucede con el ASSURE, ya que en el diseño del curso, se establecieron objetivos que demostraban las nuevas capacidades de análisis que obtuvieron los participantes; los medios y materiales se escogieron minuciosamente durante las sesiones previas que se tenían durante los seminarios de Noticias Falsas antes de la creación del curso, al igual que la utilización de los medios y materiales; de la misma manera, en el diseño del curso, se requirió de la participación de los estudiantes y al final se hizo una evaluación y revisión de lo que hubiesen aprendido.

A continuación, se habla sobre algunas mejoras que se le pueden hacer al diseño del taller después de haber visto la participación de los estudiantes:

 Videos explicativos sobre el uso de la plataforma. Se tuvieron comentarios de estudiantes que no solían hacer cursos en línea y a los cuáles les costó trabajo entender cómo funcionaba la misma, en este punto, se sugiere que en el inicio de los talleres en línea, se pueda acceder a un video en donde se explique el funcionamiento de las plataformas virtuales.

- Interacción entre participantes. Una forma de buscar que haya más debate entre los participantes, es hacer más sesiones sincrónicas, ya que se vió que en las tres que hubo, los estudiantes participaban en los debates y no tanto así en los foros.
- Casillas de validación. Algunos comentarios de los participantes fueron sobre las palomitas de validación que aparecían al leer una noticia o realizar alguna actividad, a pesar de que la actividad había sido recibida en plataforma, a los participantes no les aparecía la paloma, por lo tanto, se sugiere quitar las casillas de las noticias y dejar solamente las de las actividades a entregar.
- Preguntas abiertas. Algunas de las actividades contaban con respuestas monosilábicas, esto no permitía que el participante desarrollara su respuesta de forma abierta, tener la opción de que la respuesta sea abierta deja mayor rango de apreciación del conocimiento del mismo.

Como se mencionó antes, algunos de los participantes no sabían utilizar la plataforma ya que parece que no hubiesen tomado cursos en línea con anterioridad, por lo tanto, considero que una de las causas del abandono del curso fue que no estaban relacionados con el funcionamiento de la plataforma y les costó trabajo a los participantes realizar las actividades o participar en los foros ya que no sabían realmente lo que se tenía que hacer, es por eso que en uno de los puntos se considera que se debe agregar un video explicativo sobre cómo funciona la plataforma para los que empiezan de cero.

Por otro lado, sugeriría hacer más sesiones sincrónicas que permitan que los estudiantes tengan un mayor entendimiento sobre los temas que se vieron en el curso, ya que considero que dos horas de sesión en Meet no son suficientes para explicar temas como los sesgos y heurísticos, que requieren mayor profundidad para que el participante comprenda todo lo que involucra poder entender qué es lo que hace que pensemos que una noticia es real o falsa o que nos interese de alguna manera.

Como se pudo ver a lo largo de la discusión, el proyecto es sobre crear talleres que siga paso a paso un tipo de diseño instruccional que permita que los estudiantes aprendan de forma correcta un tema sin tener que depender de estar con un tutor en cada paso, ya que pueden utilizarse diferentes diseños instruccionales para el diseño de diferentes cursos o talleres, pero todos enfocados en el aprendizaje de los estudiantes, que saquen provecho de todas las herramientas que tienen a la mano para hacerse de información y, que saber que a pesar de ser un taller o curso en línea, pueden interactuar con el resto de los participantes sin necesidad de estar frente a frente. Es necesario dejar en claro que todo diseño instruccional lleva una serie de pasos que permitan que haya un buen aprendizaje por parte del participante y que no todos los participantes pueden acceder al mismo tiempo que otros si no que a pesar de tener fechas para entrega de actividades, se pueden adelantar trabajos siempre y cuando se atienda a las instrucciones al pie de la letra.

#### Referencias

- Benítez, M. (2010). El modelo de diseño instruccional ASSURE aplicado a la educación a distancia. Tlatemoani: revista académica de investigación, (1), 9. En[:](https://www.eumed.net/rev/tlatemoani/01/pdf/63-77_mgbl.pdf) [https://www.eumed.net/rev/tlatemoani/01/pdf/63-77\\_mgbl.pdf](https://www.eumed.net/rev/tlatemoani/01/pdf/63-77_mgbl.pdf)
- Cubillos, S. (2020). Aprendizaje basado en la resolución de problemas: Los cinco principios de la instrucción propuestos por Merril. Facultad de Arquitectura Universidad la Gran Colombia. En[:](https://repository.ugc.edu.co/bitstream/handle/11396/6077/1_LOS%20CINCO%20PRINCIPIOS%20DE%20LA%20INSTRUCCION%20DE%20%20MERRIL%20FCDPS.pdf?sequence=1&isAllowed=y) [https://repository.ugc.edu.co/bitstream/handle/11396/6077/1\\_LOS%20CINCO%20](https://repository.ugc.edu.co/bitstream/handle/11396/6077/1_LOS%20CINCO%20PRINCIPIOS%20DE%20LA%20INSTRUCCION%20DE%20%20MERRIL%20FCDPS.pdf?sequence=1&isAllowed=y) [PRINCIPIOS%20DE%20LA%20INSTRUCCION%20DE%20%20MERRIL%20FCD](https://repository.ugc.edu.co/bitstream/handle/11396/6077/1_LOS%20CINCO%20PRINCIPIOS%20DE%20LA%20INSTRUCCION%20DE%20%20MERRIL%20FCDPS.pdf?sequence=1&isAllowed=y) [PS.pdf?sequence=1&isAllowed=y](https://repository.ugc.edu.co/bitstream/handle/11396/6077/1_LOS%20CINCO%20PRINCIPIOS%20DE%20LA%20INSTRUCCION%20DE%20%20MERRIL%20FCDPS.pdf?sequence=1&isAllowed=y)
- Góngora, Y. & Martínez, O. (2012). Del diseño instruccional al diseño de aprendizaje con aplicación de las tecnologías. Teoría de la Educación. Educación y Cultura en la Sociedad de la Información. Universidad de Salamanca. TESI, 13 (3). En[:](https://gredos.usal.es/bitstream/handle/10366/121837/Del_diseno_instruccional_al_diseno_de_ap.pdf?sequence=1&isAllowed=y) [https://gredos.usal.es/bitstream/handle/10366/121837/Del\\_diseno\\_instruccional\\_al](https://gredos.usal.es/bitstream/handle/10366/121837/Del_diseno_instruccional_al_diseno_de_ap.pdf?sequence=1&isAllowed=y) diseno de ap.pdf?sequence=1&isAllowed=y
- Hernández, A., Aguirre A. & Balderrama, T. (2014). Revisión del modelo tecnoeducativo de Heinich y colaboradores (ASSURE). Los Modelos Tecno-Educativos, revolucionando el aprendizaje del siglo XXI, 61-72. En[:](https://www.uv.mx/personal/iesquivel/files/2015/03/los_modelos_tecno_educativos__revolucionando_el_aprendizaje_del_siglo_xxi-4.pdf) [https://www.uv.mx/personal/iesquivel/files/2015/03/los\\_modelos\\_tecno\\_educativos](https://www.uv.mx/personal/iesquivel/files/2015/03/los_modelos_tecno_educativos__revolucionando_el_aprendizaje_del_siglo_xxi-4.pdf) revolucionando el aprendizaje del siglo xxi-4.pdf
- Jardines, F. (2009). Desarrollo histórico de la educación a distancia. UANL. Inovaciones de Negocios. 6 (2). En:<https://eprints.uanl.mx/12521/1/A5.pdf>
- Kazdin, A. (1983). Historia de la modificación de la conducta. Bilbaro: Desclée de Brouwer.
- Landa, P. y Castro, E. (2009). Enseñanza de la psicología conductual, presencial vs. En línea: La importancia del diseño instruccional. Acta colombiana de Psicología. Vol. 12 N° 1. En: [http://www.scielo.org.co/scielo.php?script=sci\\_arttext&pid=S0123-](http://www.scielo.org.co/scielo.php?script=sci_arttext&pid=S0123-91552009000100010) [91552009000100010](http://www.scielo.org.co/scielo.php?script=sci_arttext&pid=S0123-91552009000100010)
- Landa, P., Vargas, J., García, A. (2011). Aportaciones del diseño instruccional a la formación de psicólogos clínicos. FES-Iztacala. UNAM. Vol. 14 N° 4. En[:](https://gredos.usal.es/bitstream/handle/10366/121837/Del_diseno_instruccional_al_diseno_de_ap.pdf?sequence=1&isAllowed=y) [https://gredos.usal.es/bitstream/handle/10366/121837/Del\\_diseno\\_instruccional\\_al](https://gredos.usal.es/bitstream/handle/10366/121837/Del_diseno_instruccional_al_diseno_de_ap.pdf?sequence=1&isAllowed=y) diseno de ap.pdf?sequence=1&isAllowed=y
- Meza, J., Morales, M., Flores, R. (2016). Diseño e implementación de un taller en línea sobre entornos personales de aprendizaje. Pixel-Bit. Revista de Medios y Educación. (49). En: <https://www.redalyc.org/articulo.oa?id=36846509006>

Morales, G., Edel, N. & Aguirre, A. (2014). Modelo ADDIE (análisis, diseño, desarrollo, implementación y evaluación): Su aplicación en ambientes educativos. *Los modelos tecno-educativos, revolucionando el aprendizaje del siglo XXI*, 33-46. EN[:](https://www.uv.mx/personal/iesquivel/files/2015/03/los_modelos_tecno_educativos__revolucionando_el_aprendizaje_del_siglo_xxi-4.pdf) [https://www.uv.mx/personal/iesquivel/files/2015/03/los\\_modelos\\_tecno\\_educativos](https://www.uv.mx/personal/iesquivel/files/2015/03/los_modelos_tecno_educativos__revolucionando_el_aprendizaje_del_siglo_xxi-4.pdf) [\\_\\_revolucionando\\_el\\_aprendizaje\\_del\\_siglo\\_xxi-4.pdf](https://www.uv.mx/personal/iesquivel/files/2015/03/los_modelos_tecno_educativos__revolucionando_el_aprendizaje_del_siglo_xxi-4.pdf)

#### Anexos

#### Anexo 1

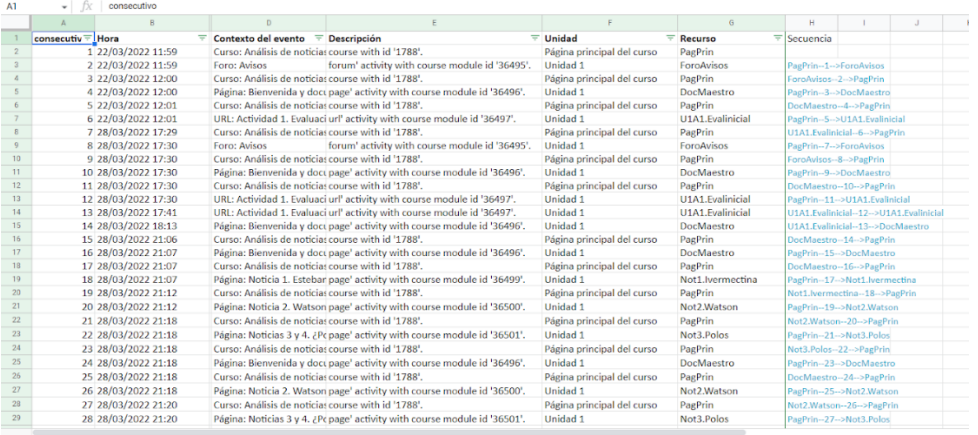

## Anexo 2

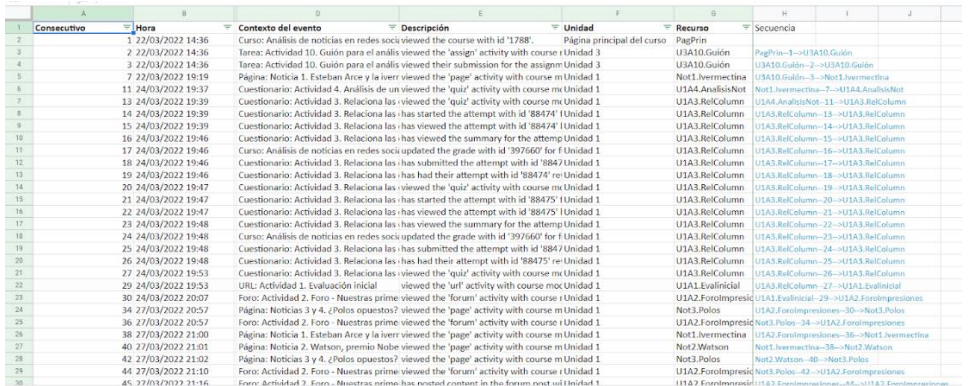

#### Anexo 3

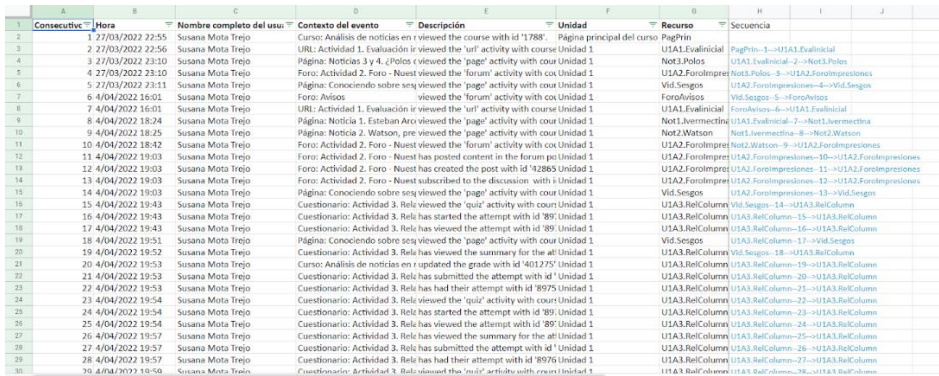

#### Anexo 4

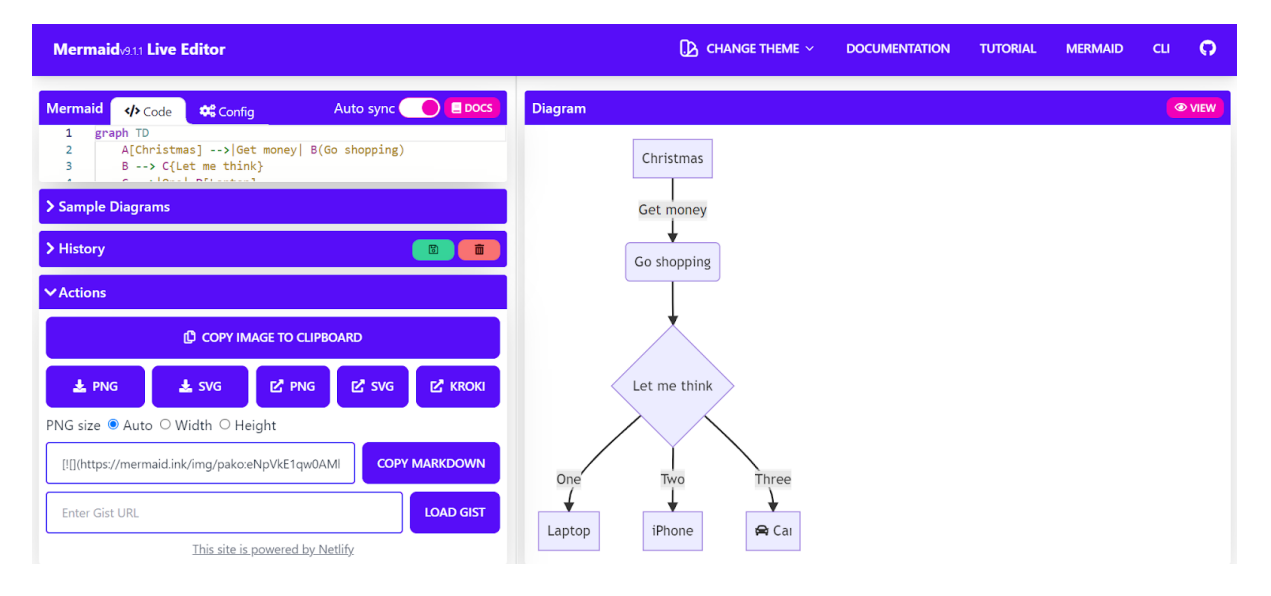

[https://mermaid.live/edit#pako:eNpVkE1qw0AMha8itEohvoAXhcZOsgmk0Ow8WQ](https://mermaid.live/edit#pako:eNpVkE1qw0AMha8itEohvoAXhcZOsgmk0Ow8WQiPnBmS-WEsU4Ltu3ccU2i1kt77nhAasQ2ascRbomjgUisPuT6ayiTbi6P-CkXxPh1ZwAXPzwl2m2OA3oQYrb-9rfxugaAaTwvGIMb6-7xa1St_9jxB3ZwoSojXv87lO0ywb-ynyev_OyZxTh2ajsqOipYSVJReCG7RcXJkdT59XBSFYtixwjK3mjsaHqJQ-TmjQ9QkvNdWQsJS0sBbpE) [iPnBmS-WEsU4Ltu3ccU2i1kt77nhAasQ2ascRbomjgUisPuT6ayiTbi6P-](https://mermaid.live/edit#pako:eNpVkE1qw0AMha8itEohvoAXhcZOsgmk0Ow8WQiPnBmS-WEsU4Ltu3ccU2i1kt77nhAasQ2ascRbomjgUisPuT6ayiTbi6P-CkXxPh1ZwAXPzwl2m2OA3oQYrb-9rfxugaAaTwvGIMb6-7xa1St_9jxB3ZwoSojXv87lO0ywb-ynyev_OyZxTh2ajsqOipYSVJReCG7RcXJkdT59XBSFYtixwjK3mjsaHqJQ-TmjQ9QkvNdWQsJS0sBbpE)[CkXxPh1ZwAXPzwl2m2OA3oQYrb-9rfxugaAaTwvGIMb6-](https://mermaid.live/edit#pako:eNpVkE1qw0AMha8itEohvoAXhcZOsgmk0Ow8WQiPnBmS-WEsU4Ltu3ccU2i1kt77nhAasQ2ascRbomjgUisPuT6ayiTbi6P-CkXxPh1ZwAXPzwl2m2OA3oQYrb-9rfxugaAaTwvGIMb6-7xa1St_9jxB3ZwoSojXv87lO0ywb-ynyev_OyZxTh2ajsqOipYSVJReCG7RcXJkdT59XBSFYtixwjK3mjsaHqJQ-TmjQ9QkvNdWQsJS0sBbpE) [7xa1St\\_9jxB3ZwoSojXv87lO0ywb](https://mermaid.live/edit#pako:eNpVkE1qw0AMha8itEohvoAXhcZOsgmk0Ow8WQiPnBmS-WEsU4Ltu3ccU2i1kt77nhAasQ2ascRbomjgUisPuT6ayiTbi6P-CkXxPh1ZwAXPzwl2m2OA3oQYrb-9rfxugaAaTwvGIMb6-7xa1St_9jxB3ZwoSojXv87lO0ywb-ynyev_OyZxTh2ajsqOipYSVJReCG7RcXJkdT59XBSFYtixwjK3mjsaHqJQ-TmjQ9QkvNdWQsJS0sBbpE)[ynyev\\_OyZxTh2ajsqOipYSVJReCG7RcXJkdT59XBSFYtixwjK3mjsaHqJQ-](https://mermaid.live/edit#pako:eNpVkE1qw0AMha8itEohvoAXhcZOsgmk0Ow8WQiPnBmS-WEsU4Ltu3ccU2i1kt77nhAasQ2ascRbomjgUisPuT6ayiTbi6P-CkXxPh1ZwAXPzwl2m2OA3oQYrb-9rfxugaAaTwvGIMb6-7xa1St_9jxB3ZwoSojXv87lO0ywb-ynyev_OyZxTh2ajsqOipYSVJReCG7RcXJkdT59XBSFYtixwjK3mjsaHqJQ-TmjQ9QkvNdWQsJS0sBbpE)[TmjQ9QkvNdWQsJS0sBbpEHC19O3v\\_PK1JbyI9wqzj8k-lxH](https://mermaid.live/edit#pako:eNpVkE1qw0AMha8itEohvoAXhcZOsgmk0Ow8WQiPnBmS-WEsU4Ltu3ccU2i1kt77nhAasQ2ascRbomjgUisPuT6ayiTbi6P-CkXxPh1ZwAXPzwl2m2OA3oQYrb-9rfxugaAaTwvGIMb6-7xa1St_9jxB3ZwoSojXv87lO0ywb-ynyev_OyZxTh2ajsqOipYSVJReCG7RcXJkdT59XBSFYtixwjK3mjsaHqJQ-TmjQ9QkvNdWQsJS0sBbpE)

Anexo 5

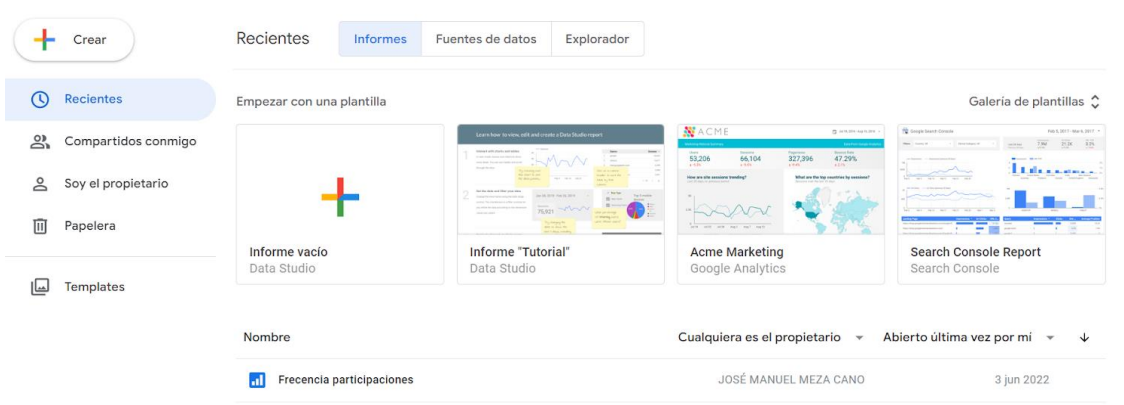

<https://datastudio.google.com/u/0/>